# Examcollection

<http://www.ipass4sure.com/examcollection.htm>

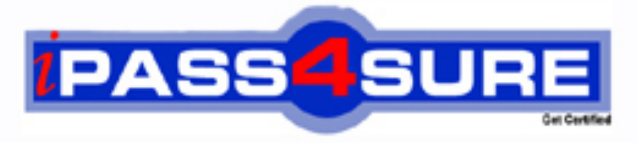

http://www.ipass4sure.com

# **E20-370**

# **EMC** Networked Storage – CAS Implementation

**http://www.ipass4sure.com/exams.asp?examcode=E20-370**

**The E20-370 practice exam is written and formatted by Certified Senior IT Professionals working in today's prospering companies and data centers all over the world! The E20-370 Practice Test covers all the exam topics and objectives and will prepare you for success quickly and efficiently. The E20-370 exam is very challenging, but with our E20-370 questions and answers practice exam, you can feel confident in obtaining your success on the E20-370 exam on your FIRST TRY!**

**EMC E20-370 Exam Features**

- **Detailed questions and answers for E20-370 exam**
- **Try a demo before buying any EMC exam**
- **E20-370 questions and answers, updated regularly**
- **Verified E20-370 answers by Experts and bear almost 100% accuracy**
- **E20-370 tested and verified before publishing**
- **E20-370 examcollection vce questions with exhibits**
- **E20-370 same questions as real exam with multiple choice options**

**Acquiring EMC certifications are becoming a huge task in the field of I.T. More over these exams like E20-370 exam are now continuously updating and accepting this challenge is itself a task. This E20-370 test is an important part of EMC certifications. We have the resources to prepare you for this. The E20-370 exam is essential and core part of EMC certifications and once you clear the exam you will be able to solve the real life problems yourself.Want to take advantage of the Real E20-370 Test and save time and money while developing your skills to pass your EMC E20-370 Exam? Let us help you climb that ladder of success and pass your E20-370 now!**

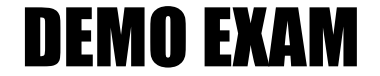

### For Full Version visit

<http://www.ipass4sure.com/allexams.asp>

#### **Question: 1**

The customer's Centera is using CentraStar 3.0.

A third-party vendor implemented an application and requested that a virtual pool and profile be created on the Centera. The application fails in its attempt to write to the Centera. What is a possible problem?

- A CE + is enabled so no data can be written to the Centera
- B PEA tile was never provided to the application
- C Replication wasn't turned on
- D Storage pool creation not completed

#### **Answer: B**

#### **Question: 2**

What is the maximum number of nodes in a Gen 4 Centera Cube?

 $A - 4$ 

B - 8

- $C 16$
- D 32

#### **Answer: C**

#### **Question: 3**

Clips need to be migrat[ed from the default pool to a virtual pool. An access](http://www.test-kings.com) profile has already been created. Sequence the following steps to migrate clips:

- 1) Grant the profile access to the pool
- 2) Create application virtual pool
- 3) Start migrating pool mappings
- 4) Set the home pool for the access profile
- 5) Create pool mapping

A - 2, 4, 1, 5, 3 B - 2, 5, 4, 1, 3 C - 2, 1, 4, 5, 3

D - 2, 1, 5, 4, 3

#### **Answer: A**

#### **Question: 4**

What is an "unbundled" cluster?

- A Flexible solution where the customer chooses any configuration of hardware or software to deploy
- B Hardware only solution where the software is provided by the customer
- C Software only solution where the hardware is provided by the customer
- D Solution where the customer provides the rack in which the cluster is installed

#### **Answer: D**

#### **Question: 5**

What does SDK Failover enable with the default setting?

A - If a C-Clip cannot be found on the primary cluster, then the request goes to the secondary

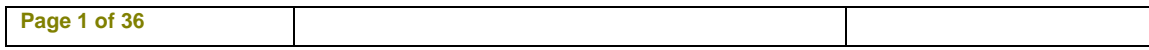

cluster

- B If the communication is interrupted to the primary Centera, all data is rewritten to the secondary Centera
- C If the pool has reached its defined quota then data is written automatically to the default pool
- D In case of a disk failure, data is written automatically to a node connected to the other power rail

#### **Answer: A**

#### **Question: 6**

How do you launch the CUA Monitor?

- A Connect Monitor and keyboard directly to the CUA node and launch web services
- B Start a http session to the IP-address of the CUA using port 16000
- C Start a https session to the IP-address of the CUA using port 7227
- D Starting a SSH session to the IP address of the CUA and use the function "M" in the menu

#### **Answer: C**

#### **Question: 7**

Click the exhibit button.

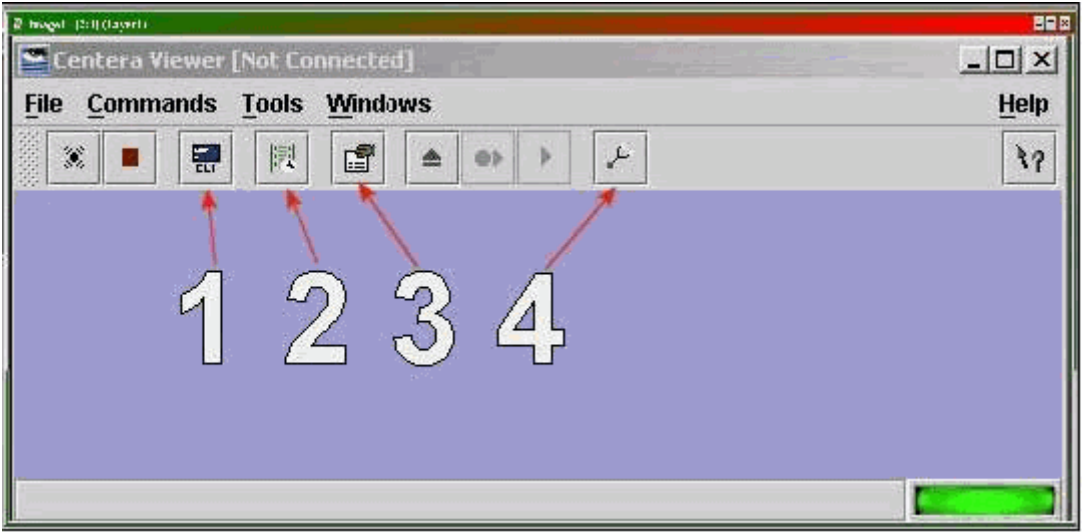

Which button, in the diagram, is used to start the CLI from within Centera viewer?

- $A 1$
- $B 2$
- $C 3$
- D 4

#### **Answer: A**

#### **Question: 8**

What are the available Centera replication topologies in addition to Uni-Directional and Bi-Directional?

- A Chain and Inward Star
- B Multipoint to Point and Chain
- C Point to Multipoint and Link

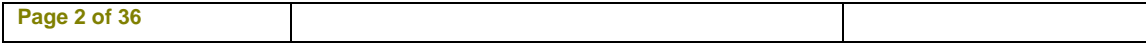

#### D - Ring and Star

#### **Answer: A**

#### **Question: 9**

A new customer has been testing their Centera in Governance mode. They have specified retention periods ranging from 0 days to 7 years. They would now like to erase the cluster and put it into production. How can the customer remove the test data from the cluster?

- A Customer can issue a reset cluster command from the CLI
- B Customer can switch the cluster off for 24 hours to delete all data
- C Customer can use the privileged delete command to remove the data
- D Can not be done. data remains on the cluster

#### **Answer: C**

#### **Question: 10**

With which enterprise backup solutions does CASbar work?

- A NDMP compatible systems
- B NDMP systems with DMA capabilities
- C Systems capable of mounting a UNIX file system
- D Systems capable of mounting a windows file system

#### **Answer: D**

#### **Question: 11**

How can an application get authenticated by the Centera?

- A Application sends th[e Pal-file encrypted to Centera as part of the conne](http://www.test-kings.com)ction process
- B Connect string contains IP-Address of one or more access nodes, and a valid pair of name and secret
- C Send IP address of all access nodes and correct subnet mask as part of the connect string
- D System administrator has to set an environment variable, which points to the location of the PAl-module

#### **Answer: B**

#### **Question: 12**

By default, how many different file sizes does Centera Verify use to perform tests?

- A 1
- $B 2$
- $C 3$
- D 4

#### **Answer: C**

#### **Question: 13**

What is the primary benefit of the GM naming scheme?

- A Combination of the MD5 plus SHA-256 hash algorithms
- B Containerizes small files for increased performance
- C Faster for both ingest and cluster operations
- D Single Instance Storage

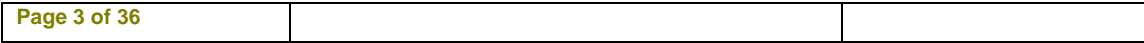

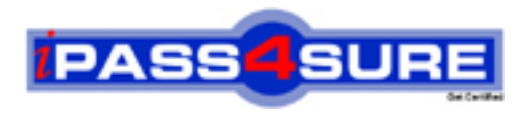

## **Pass4sure Certification Exam Features;**

- Pass4 sure offers over 2500 Certification exams for professionals.
- More than **98,800** Satisfied Customers Worldwide.
- Average **99.8%** Success Rate.
- Over **120** Global Certification Vendors Covered.
- Services of Professional & Certified Experts available via support.
- Free 90 days updates to match real exam scenarios.
- Instant Download Access! No Setup required.
- Price as low as \$19, which is 80% more cost effective than others.
- Verified answers researched by industry experts.
- Study Material **updated** on regular basis.
- Questions / Answers are downloadable in **PDF** format.
- Mobile Device Supported (Android, iPhone, iPod, iPad)
- No authorization code required to open exam.
- **Portable** anywhere.
- *Guaranteed Success*.
- **Fast**, helpful support 24x7.

View list of All certification exams offered; http://www.ipass4sure[.com/allexams.as](http://www.ipass4sure.com/allexams.asp)p

View list of All Study Guides (SG); http://www.ipass4sure[.com/study-guides.asp](http://www.ipass4sure.com/study-guides.asp)

View list of All Audio Exams (AE); http://www.ipass4sure[.com/audio-exams.asp](http://www.ipass4sure.com/audio-exams.asp)

Download Any Certication Exam DEMO. http://www.ipass4sure[.com/samples.asp](http://www.ipass4sure.com/samples.asp)

To purchase Full version of exam click below; [http://www.](http://www.ipass4sure.com/allexams.asp)ipass4sure.com/allexams.asp

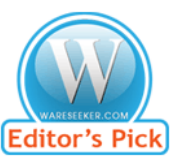

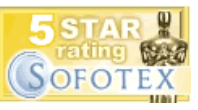

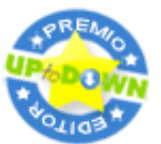

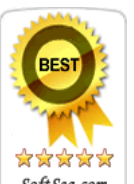

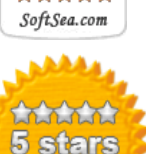

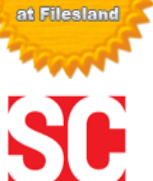

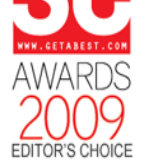

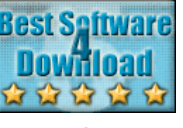

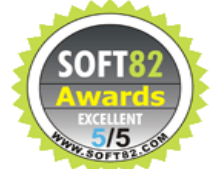

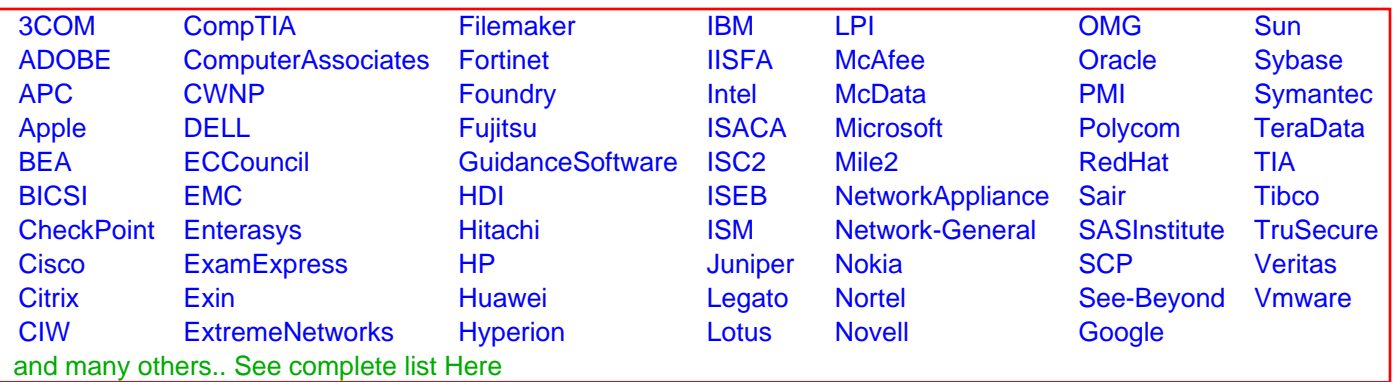

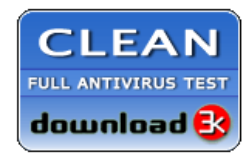

**Editor's Review EXCELLENT** 含含含含 SOFTPEDIA<sup>®</sup>

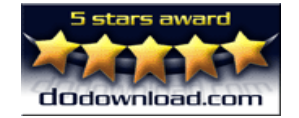

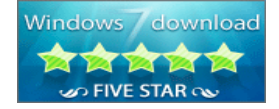

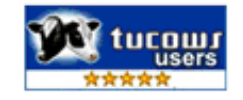